*PART 4: Software Design using UML*

- *•* Architecture diagrams
- *•* Design smells and Refactoring
- *•* Design patterns
- *•* Libraries and reuse.

Chapters 9, 10 of main textbook relevant for this part.

#### *Architecture diagrams*

Design concerns construction of components and organising their interactions to achieve specified system requirements.

Involves:

- Identifying subsystems + modules with coherent + well-defined purpose + functional cohesion.
- Identifying dependencies between modules, specifying their interfaces and responsibilities (eg, by constraints).
- Modules may be single classes, or group of closely related classes.

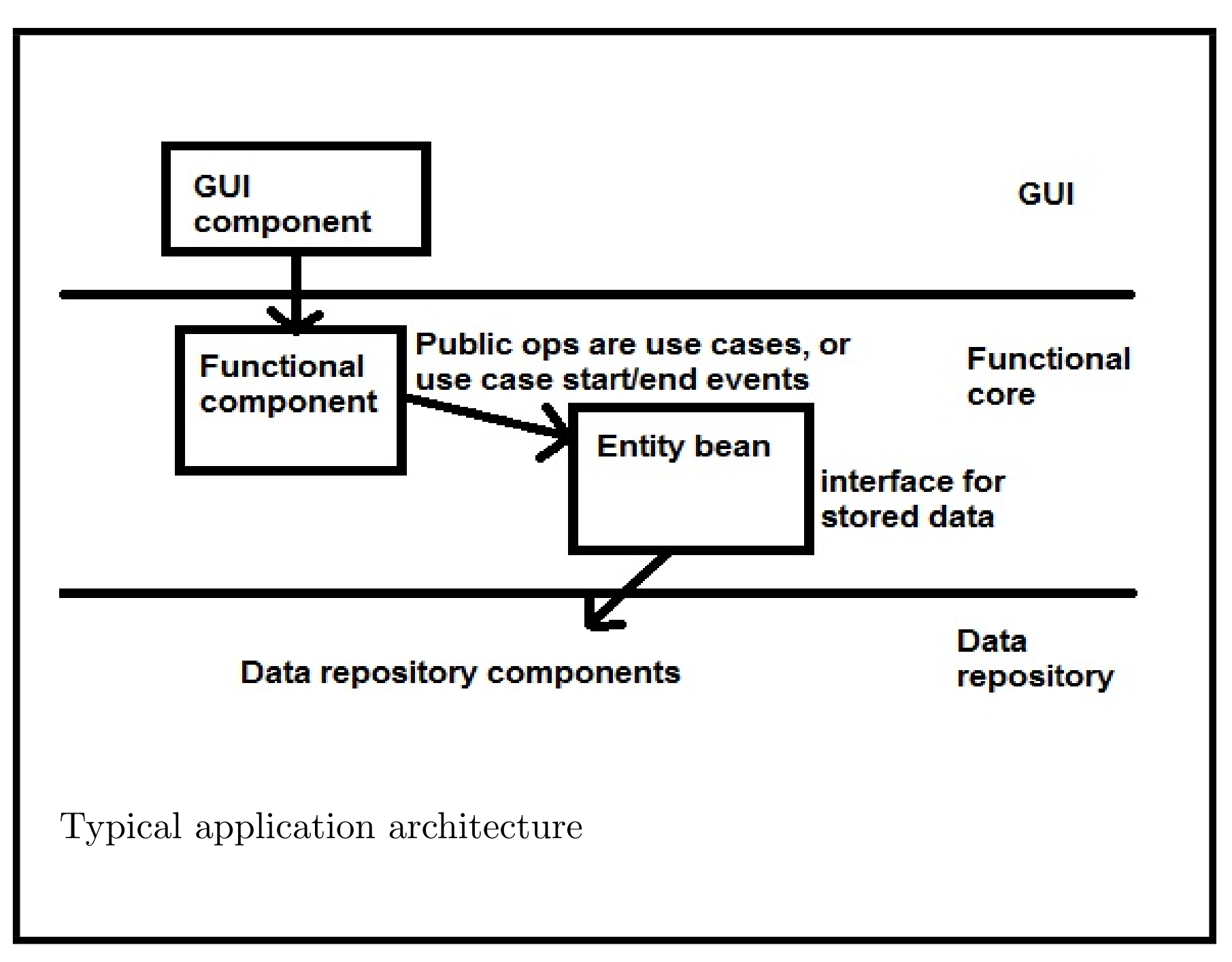

### *Architecture completeness*

- In completed design each required use case  $+$  system constraint must be carried out/maintained by some module, or by combination of modules.
- Some constraints/functionality satisfied by design of an individual module.
- Other constraints/functionalities will need complex design decisions, + interaction of several modules.

Eg., *checkOwnBalance*(*cId, aId*) needs to read both *Account*, *Customer* data.

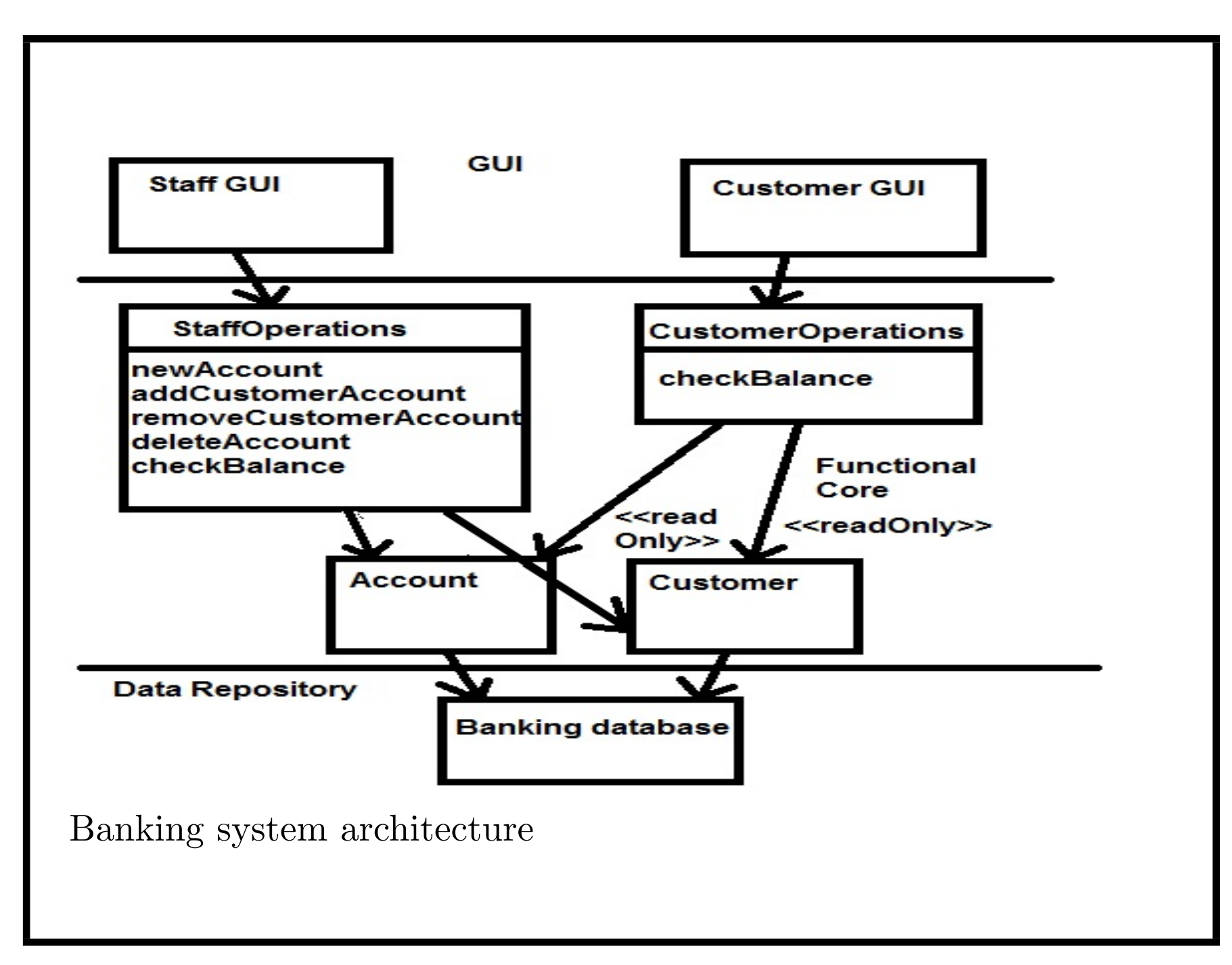

### *Architecture diagrams*

- Architecture description diagrams + natural language text specifications can describe system components, + dependencies between them.
- *•* Components (subsystems and modules) represented as rectangles.
- *•* Subcomponents of component nested inside it.
- *•* Arrow from component *X* to component *Y* means *X depends on Y* : it invokes operations of *Y* , or refers to data of *Y* .
- *• X* is termed a *client* of *Y* , *Y* is a *supplier* of *X* .
- Operations of module (services it offers to clients) can be listed in module rectangle.

### *Architecture diagrams*

- *•* Such diagrams can also be expressed using UML package notation.
- *•* Natural-language or UML descriptions to define module responsibilities, data it manages, operations it performs, + its interface (set of operations it provides to rest of system).
- *• Functional co-ordinator components*: Module operations correspond to use cases, accessed via UIs for actors linked to cases. Eg., *StaffOperations*.

### *Module design*

- Module specification is only definition of module which other modules should rely on. Other modules should not directly use internal implementations of a module.
- This property, of 'loose coupling' between modules, enables modules to be developed and refined relatively independently, allows system to be separated into 'layers'/tiers, insulated from changes to other layers.

### *Design smells*

As with code, UML models can have quality flaws such as:

- *• God Class*: one class carries out most of system functionality, others are auxiliary
- *• Excessive Class Length*; *Excessive Method Length*; *Excessive Inheritance use*
- *• Excessive Parameter List* (eg., more than 10 parameters in an operation)
- *• Duplicate Code*
- *Cyclomatic Complexity* (number of logical loop/if conditions in an activity)
- *Too Many Methods* (eg, more than 20 in a class)
- *Too Many Fields* (eg., more than 20 attributes/roles).

#### *Design smells and refactoring*

- Code/design smells makes maintenance of the system more expensive, increases likelihood of functional errors
- Refactoring used to remove these flaws  $+$  improve structure
- *•* Eg., removing duplicated attributes in sibling classes; factoring out part of an operation which belongs in a client class.

### *Refactoring of models*

- *Refactoring*: modifying model to improve its structure, whilst keeping same semantics.
- *•* Class diagrams can be refactored to improve structure, remove redundancies + improve correspondence to requirements:
	- **–** "Pull up attribute" refactoring: if all (at least 2) direct subclasses of class *E* declare attribute *att* : *T*, replace by single definition in *E*
	- **–** "Move operation" refactoring: if operation *op* of *E* refers to attributes/roles of class  $F$  via association  $E-F$ , try moving *op* to *F*
	- **–** "Merge classes": if all subclasses of abstract class *C* are empty, replace by flag attribute of *C* of enumeration. Make *C* abstract.

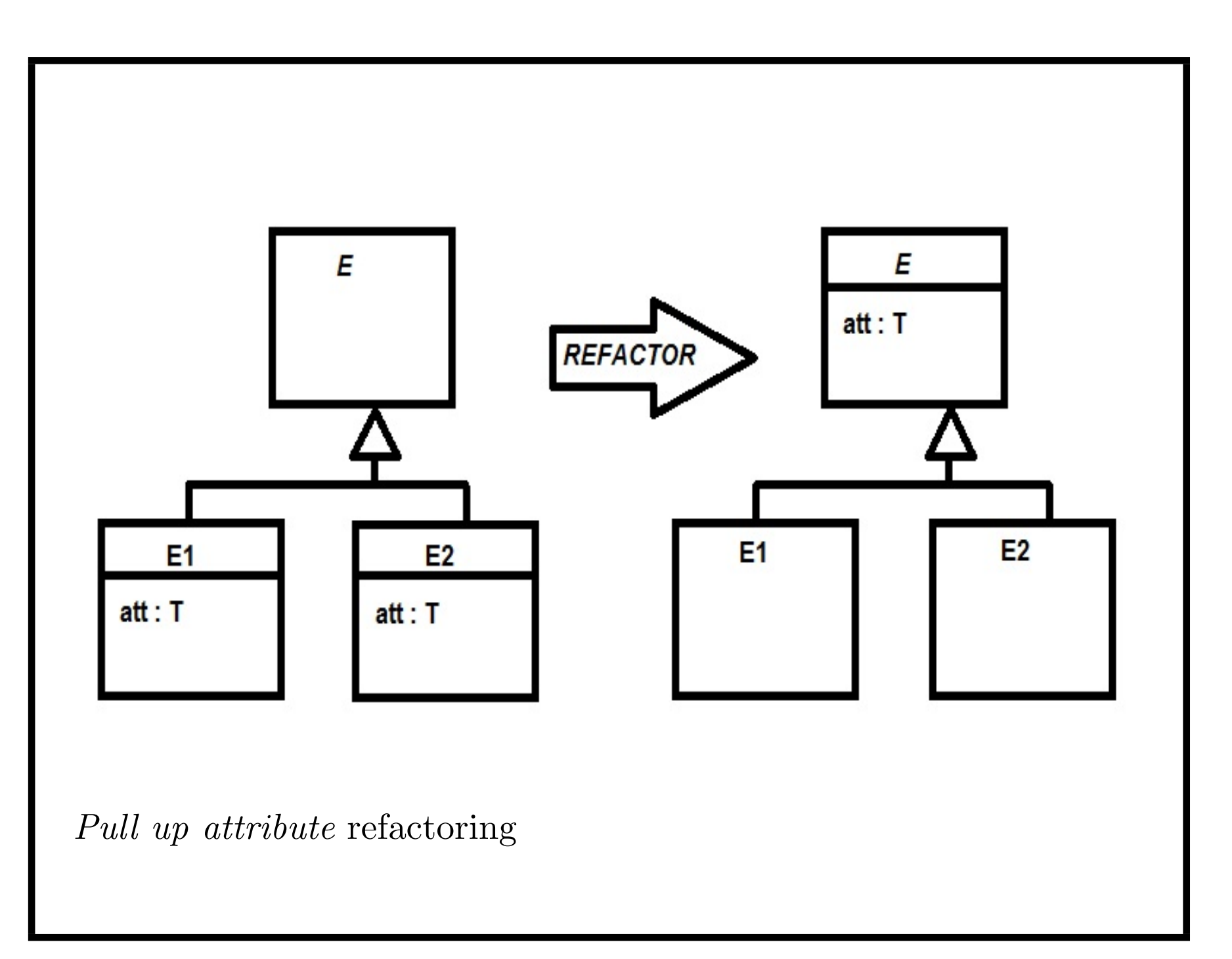

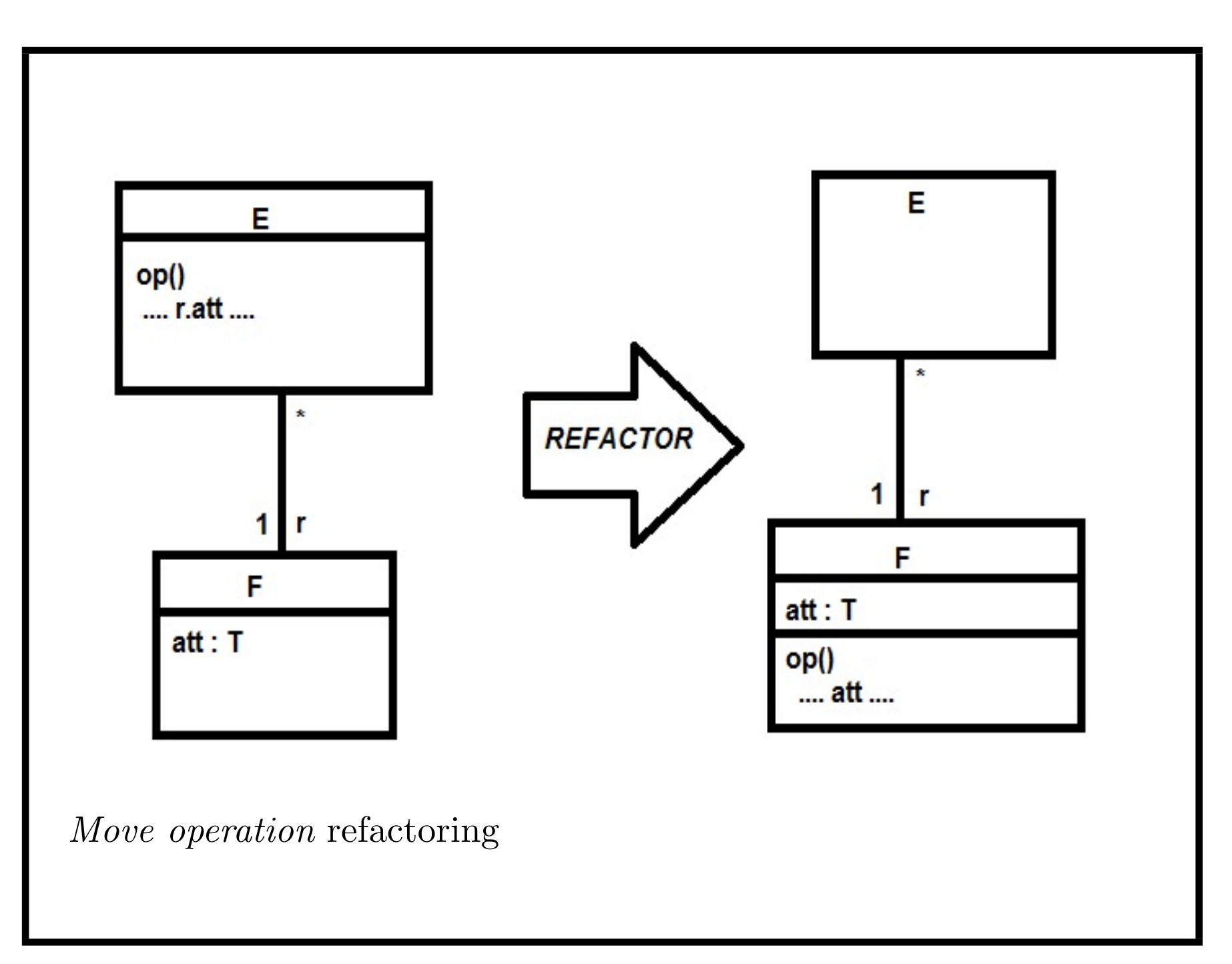

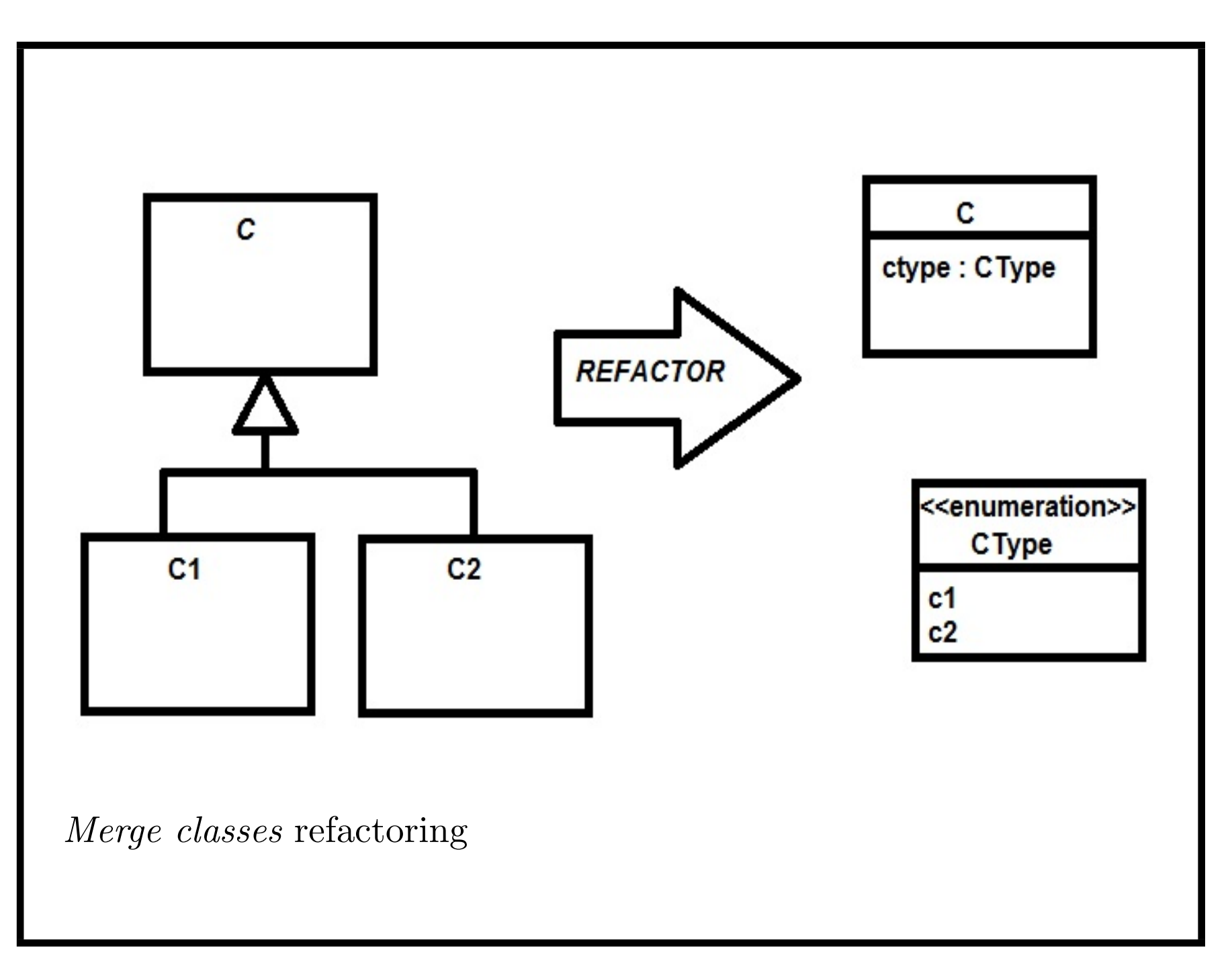

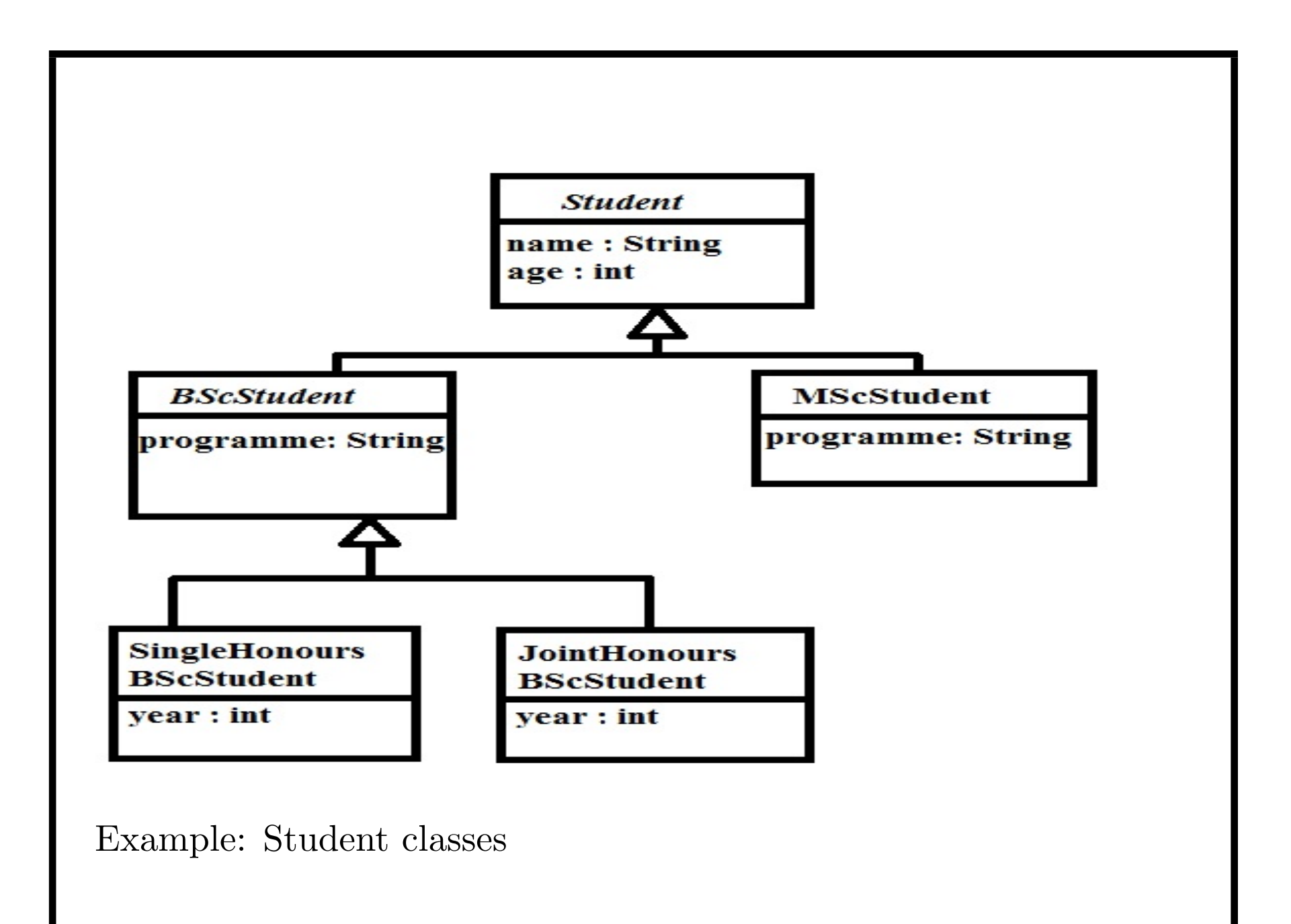

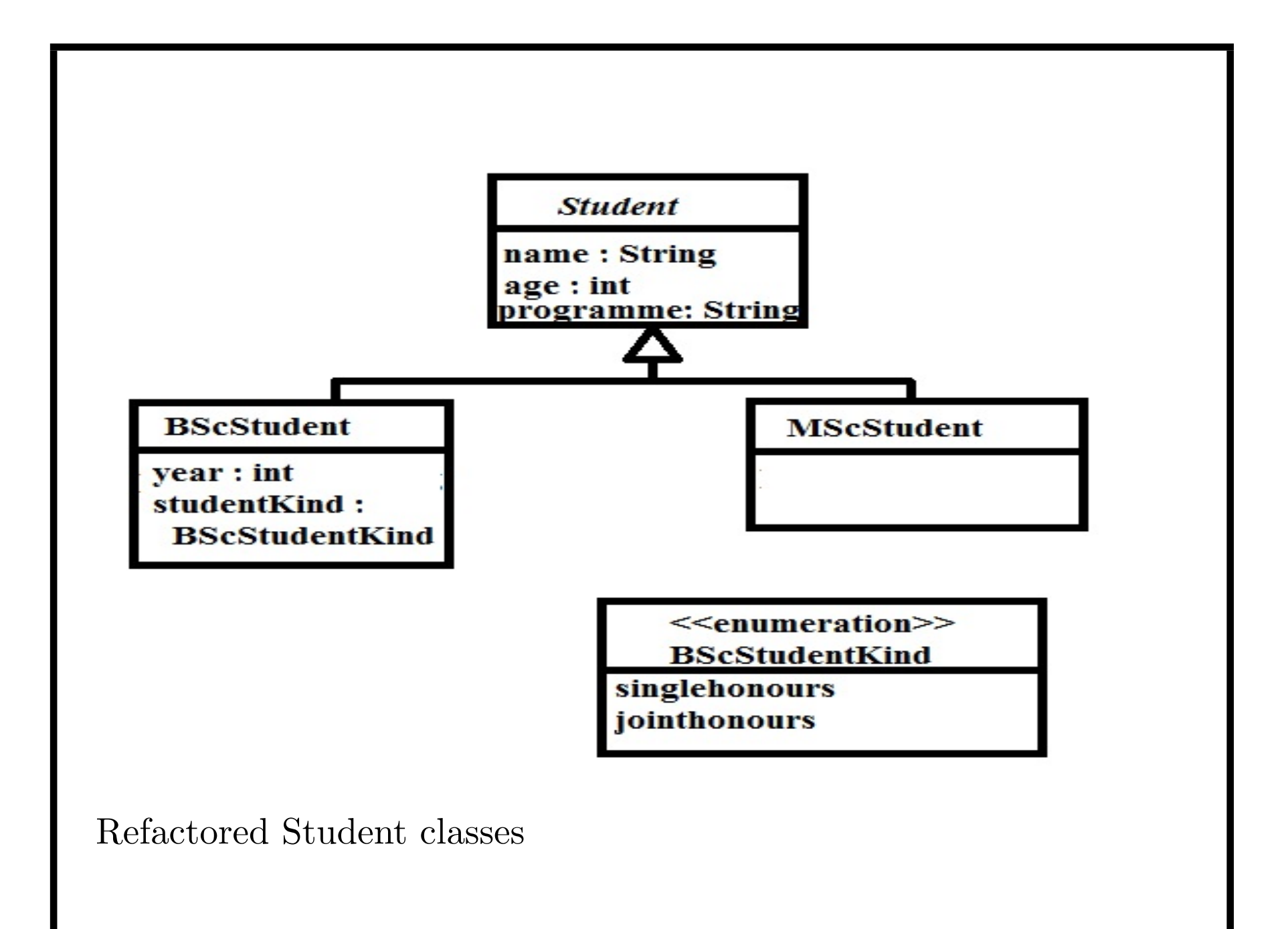

### *State machine refactoring*

We've seen refactoring example of merging states that have same behaviour:

*• Introduce composite state*: if group of states *s*1, ..., *sn* (n *>* 1) all have identical outgoing transitions to states not in group, then create new superstate *s* of *s*1, ..., *sn*, + replace common outgoing transitions by transitions from *s*.

Reduces complexity of diagram, helps to identify commonalities between states.

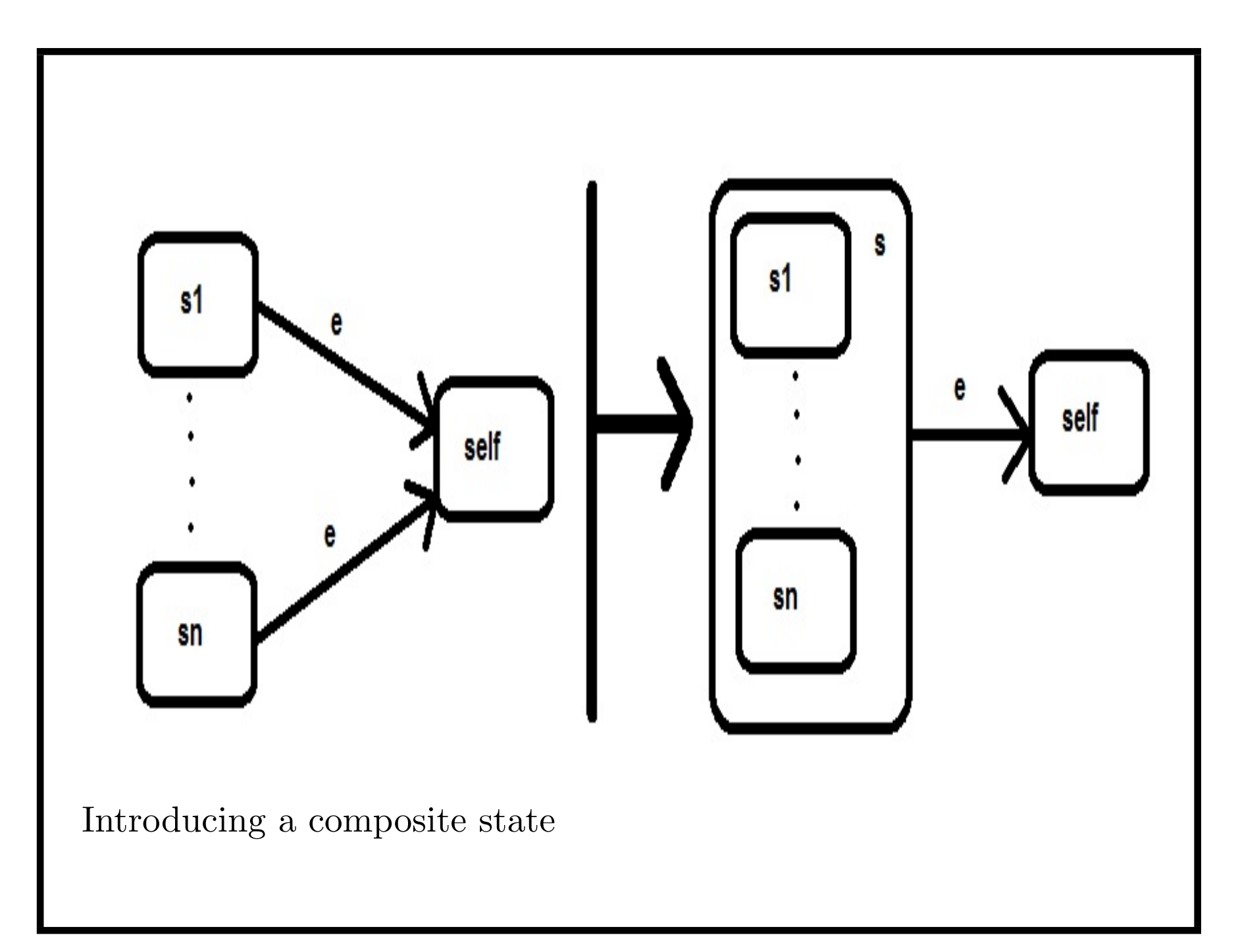

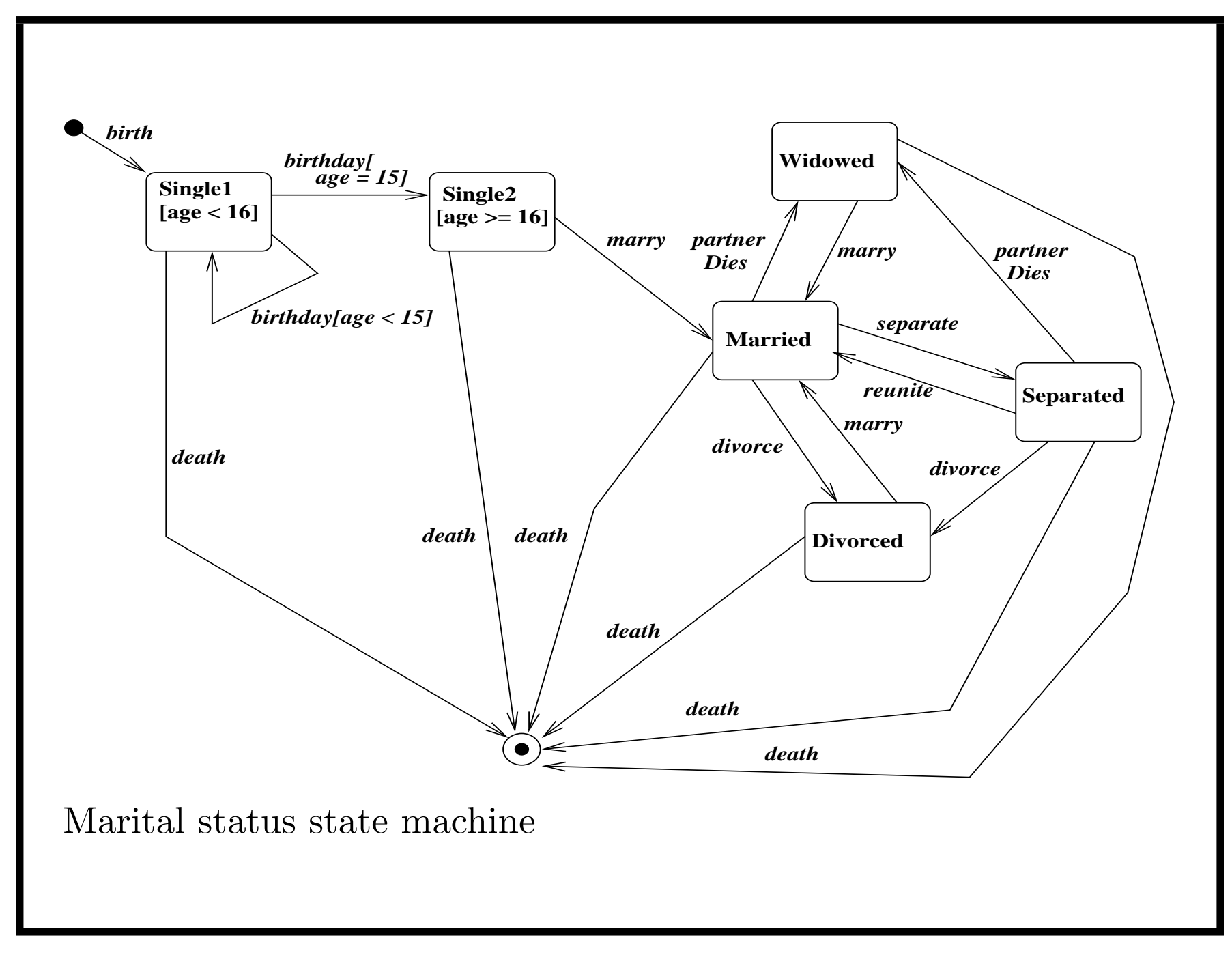

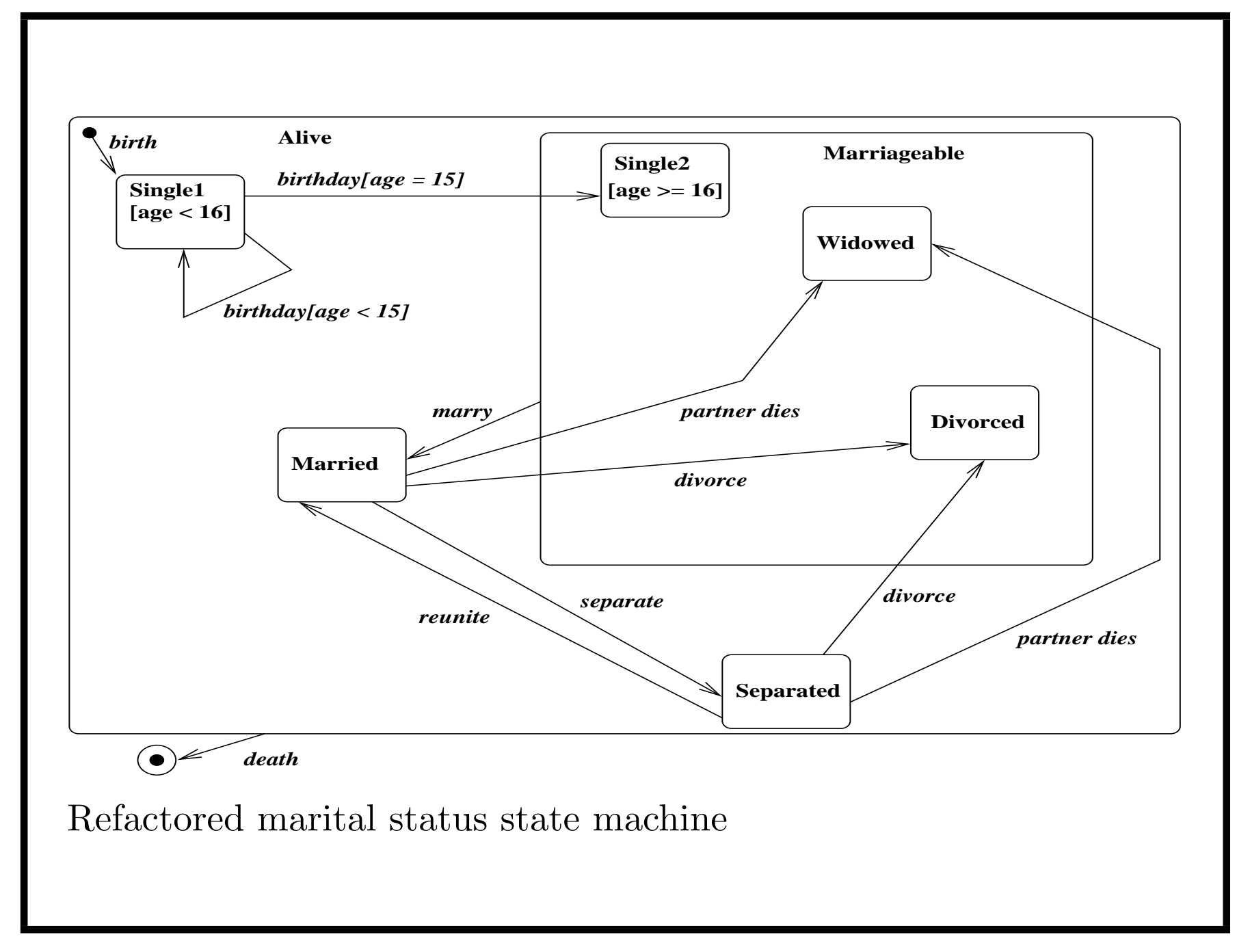

### *Design patterns*

- *•* Design patterns are structures of software used to solve particular design problems.
- *•* Mainly independent of programming languages, can be used for platform-independent design.
- Concept of 'design pattern' originated in building architecture (Christopher Alexander: *The Timeless Way of Building*, 1977).
- Subsequently, software researchers discovered 'design patterns' of software.
- Popularised by "Gang of Four" (aka GoF) book introduced 23 design patterns for object-oriented software.
- *•* GoF divided patterns into 3 general categories: *creational*, *structural*, *behavioural*.

*Kinds of design patterns*

**Creational:** Organise creation of objects + object structures. Eg: *Singleton*, *Builder*

**Behavioural:** Organise distribution of behaviour amongst objects. Eg: *Template Method*, *Iterator* , *Observer* , *Strategy*

**Structural:** Organise structure of classes and relationships. Eg: *Adapter* , *Facade* (not considered here).

In any significant sized application, likely that some patterns will be useful: make design simpler, more flexible, more comprehensible.

### *Template Method pattern*

- *•* Behavioural pattern used to organise/refactor design, if a method *m* has essentially same algorithm in two or more classes, with small variations.
- *•* Pattern defines superclass *G* for classes of *m*, puts generic definition of *m* in *G*, subclasses only define parts of *m* in which they differ.
- *• Benefits*: removes duplicated code; reduces code size; improves extensibility.
- *Disadvantages*: fragments the code; more method calls; requires run-time polymorphism.

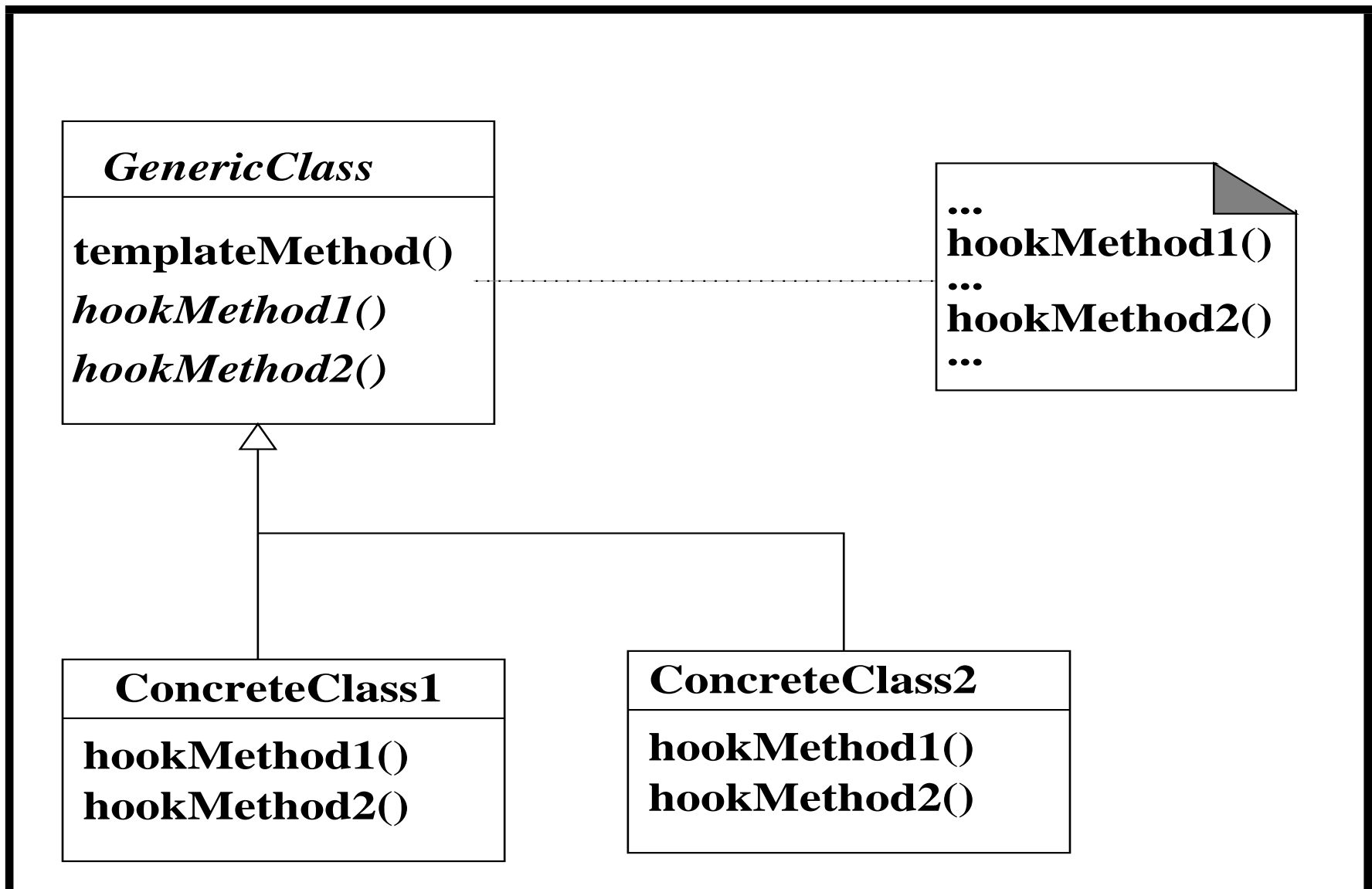

Structure of Template Method pattern

### *Template Method pattern*

Classes involved in pattern are:

- *GenericClass* defines template method consisting of skeleton algorithm calling one or more hook methods. Also defines hook methods that subclasses override.
- *• ConcreteClass* implements hook methods.

Hook methods may be defined as abstract in *GenericClass*, or given default implementations there.

#### *The Iterator pattern*

Purpose of this behavioural pattern is to support access to elements of aggregate data structure (such as tree or array) sequentially. Applicable whenever we:

- require multiple traversal algorithms over an aggregate;
- require uniform traversal interface over different aggregates;
- or when aggregate classes and traversal algorithm must vary independently.

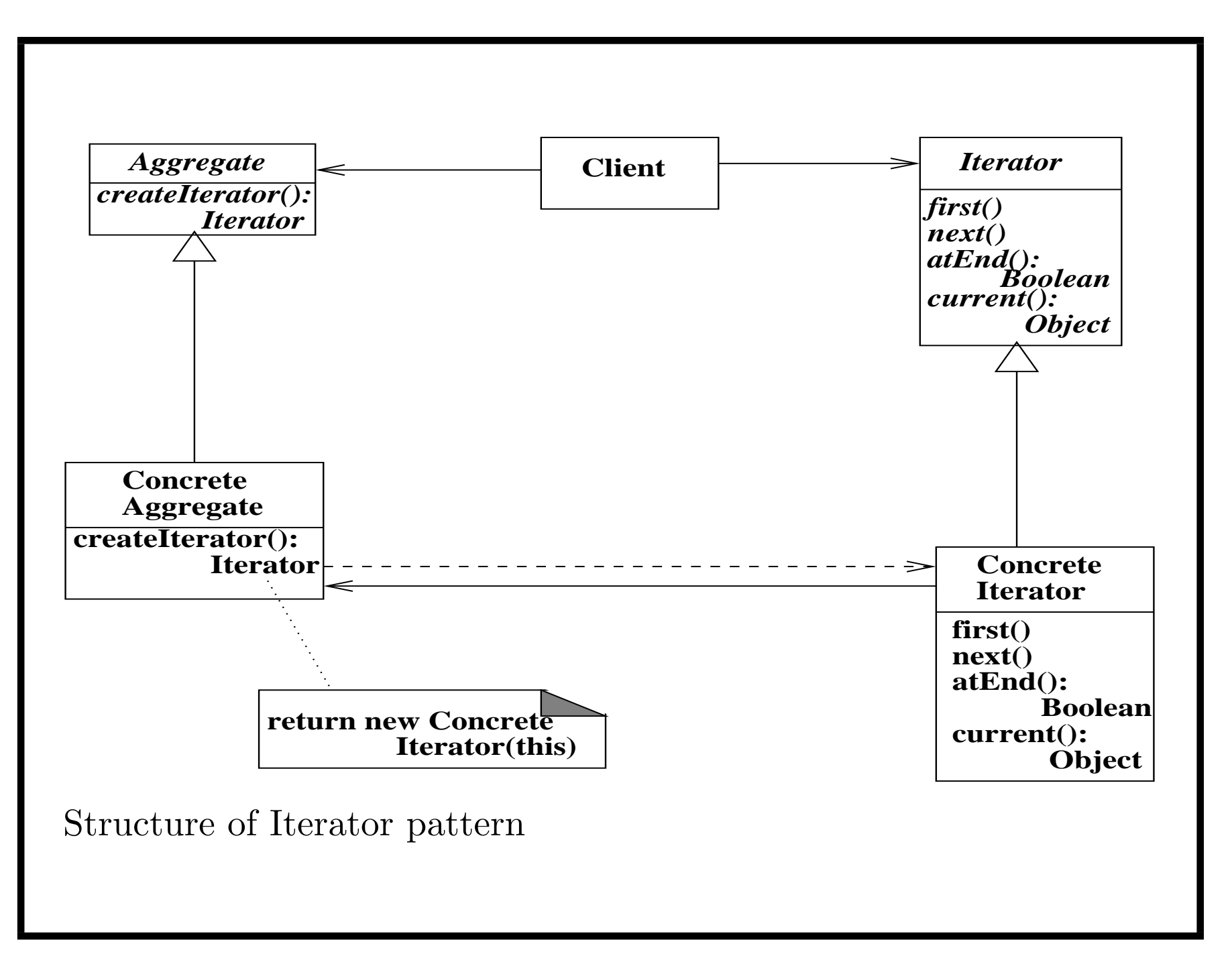

#### *Iterator pattern*

- *•* Iterator object acts like cursor or pointer into a structure, indicating current location within structure, providing operations to move cursor forwards or backwards in structure.
- *•* Normally *Iterator* class has operations such as *atEnd* / *hasNext* to test if iteration has reached end, *advance* / *next* to step forward to next element, and *current* to obtain current element.
- Iterator concept widely used in Java, C#, C++. STL of C++ uses iterators to define many collection operations.

### Classes involved are:

- *Aggregate* class/interface defining general composite data structure such as list or tree.
- *ConcreteAggregate* specific subclass defining particular data structure, eg., linked list or binary search tree.
- *Iterator* interface for general iteration operations to start iteration, step through collection, etc.
- *ConcreteIterator* iterator subclass specific to particular data structure. *createIterator*() method of data structure returns *ConcreteIterator* instance for structure.

### *Benefits/disadvantages of Iterator pattern*

- Pattern increases flexibility, because aggregate and traversal mechanism are independent.
- Possible to have multiple iterators acting on same aggregate object simultaneously, possibly with different traversal algorithms: eg, using both post and pre-order traversal of a tree.
- If iterator pattern not used, would require direct access to private parts of data structures.
- *•* However, pattern requires instead communication between objects – operation calls from one object to another.
- So we gain flexibility at cost of efficiency.

### *The Observer pattern*

- *•* Behavioural pattern intended to manage multiple views or presentations of data, such as alternative graphical views (pie charts and bar charts of sales figures, for example).
- Defines one-to-many dependency between subjects + observers so that when subject (data) changes state, all its dependants (views) are notified and update themselves.
- *•* Applicable whenever two entities represented in software, one dependent on other, so that change to one object requires changes to its dependants.

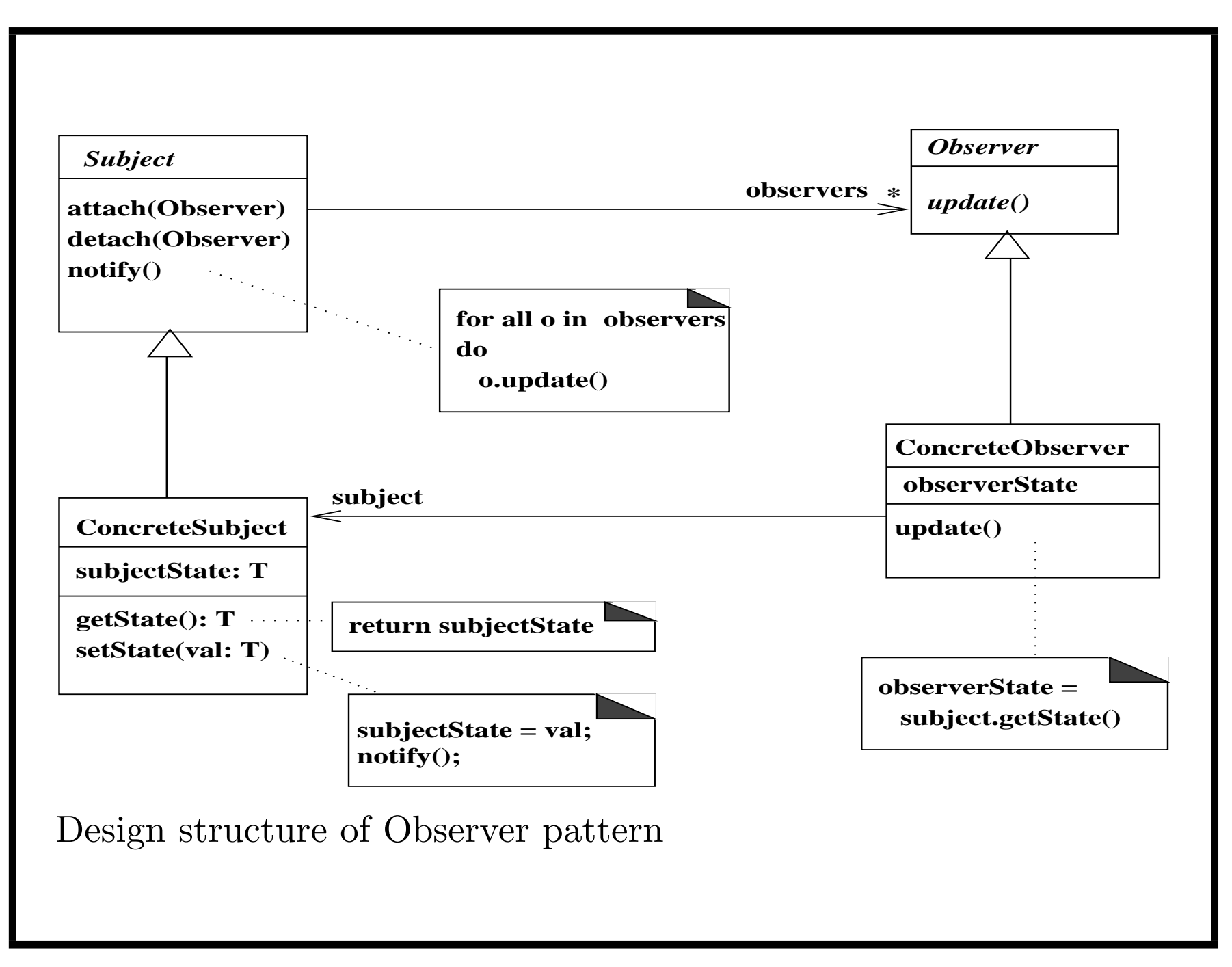

#### *Observer classes*

- *Subject* abstract superclass of classes containing observed data. Has methods *attach* and *detach* to add/remove observers of subject, *notify* to inform observers that state change occurred on observable, so they may need to update their presentation of it.
- *ConcreteSubject* holds observable data, any method of this class which modifies data may need to call *notify* on completion.
- *Observer* abstract superclass of observers of subjects. Declares *update* method to adjust observer's presentation on any subject state change.
- *ConcreteObserver* class defining specific view, such as bar chart.

#### *Observer properties*

*•* Important to maintain *referential integrity*, means that for subject object *s*, its set *s.observers* of attached observers has property

 $o: s.$ *observers*  $\equiv o.subject = s$ 

Ie., its observers are exactly the observer objects whose subject is *s*.

• Pattern widely used in commercial languages + libraries, eg., Model-View-Controller (MVC) paradigm for web applications. *Benefits/disadvantages of Observer pattern*

Positive consequences of using pattern:

- Modularity: subject and observers may vary independently.
- *•* Extensibility: can define and add any number of observers to given subject.
- *•* Customisability: different observers provide different views of subject.

Disadvantages – (i) cost of communication between objects; (ii) maintaining referential integrity of *observers/subject*.

Communication cost can be reduced by sending data changes in *update* call, so no *subject.getState*() call needed.

### *Example: logging of accounts*

- Bank needs to retain log of all transactions on set of accounts
- Define *Logger* class to store sequence of transactions, each transaction records *accountId* and action performed (*withdraw*, *deposit*, etc)
- *• Logger* is an *Observer* for *Account* (playing role of *Subject*)
- *notify* invoked by *deposit* and *withdraw*, sends transaction data to all attached *Logger* objects, via *update* invocations
- *•* Each logger responds to *update*(*aId, data*) by creating new *Transaction* and storing this in log sequence.

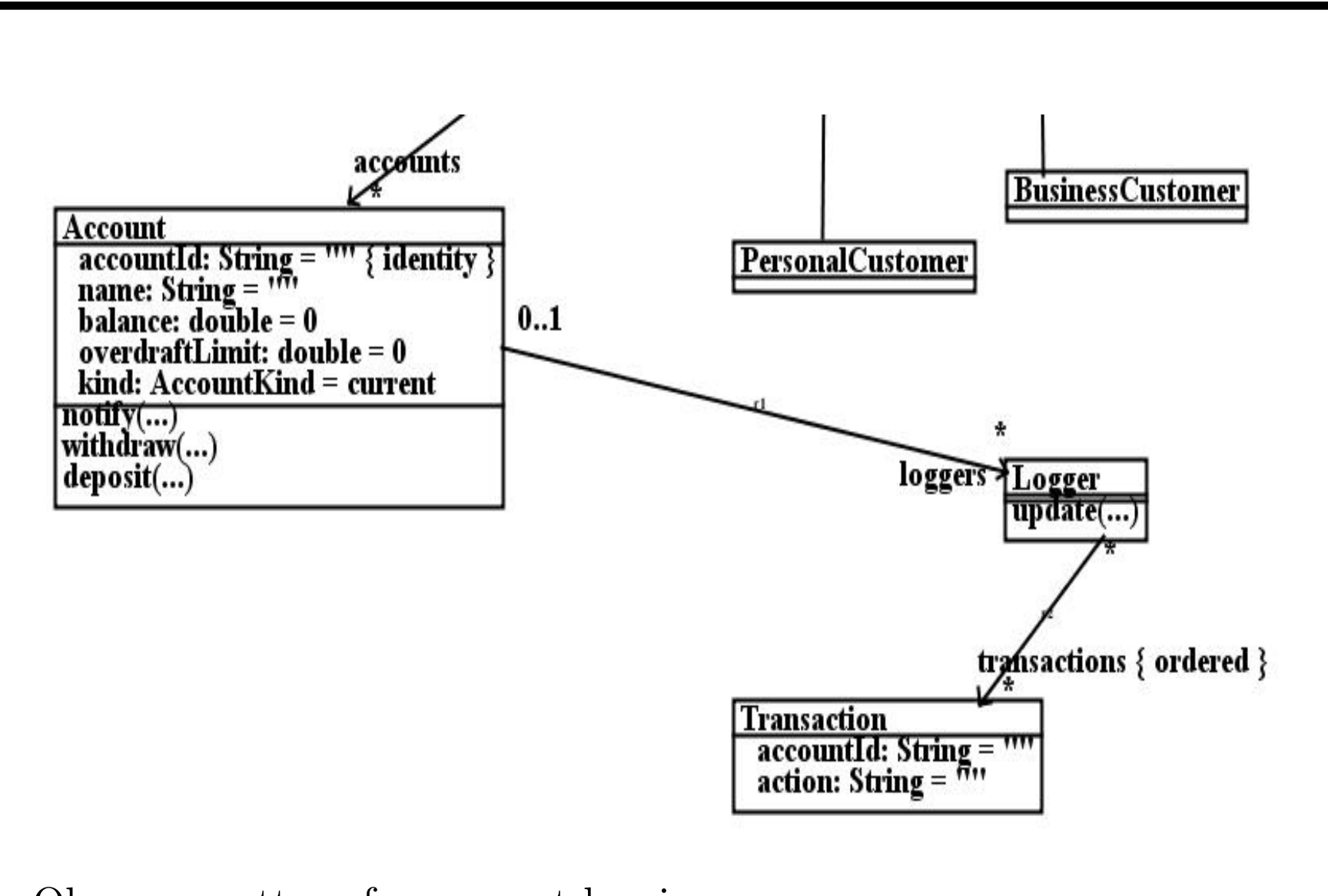

Observer pattern for account logging

```
Account logging: Subject code
```

```
Account operations call notify:
```

```
Account::
```
deposit(amt : double)

```
pre: amt >= 0
```
post:

```
balance = balance@pre + amt &notify("deposit " + amt)
```

```
Account::
withdraw(amt : double)
```
pre: balance - amt >= -overdraftLimit

post:

```
balance = balance@pre - amt &
```

```
notify("withdraw " + amt)
```

```
Logging observer code
notify sends data to loggers:
Account::
notify(s : String)
post:
  loggers->forAll( lg | lg.update(accountId, s) )
Logger::
update(id : String, s : String)
post:
  Transaction->exists( t | t.accountId = id &
                       t. action = s & t : transactions )
```
#### *Example exam question*

Apply the Observer pattern to construct a class diagram of a system, where data of *Node*s, organised into *NodeSet*s, is presented in two alternative ways.

A *SortedView* shows a list of the different *data* strings in sorted order, and *TableView* shows a table of the strings together with their frequency of occurrence (this is the number of times a particular *data* string occurs in *nodes*, divided by the number of *nodes*).

Show all attribute and operation declarations, but details of algorithms, or pre/postconditions are not necessary.

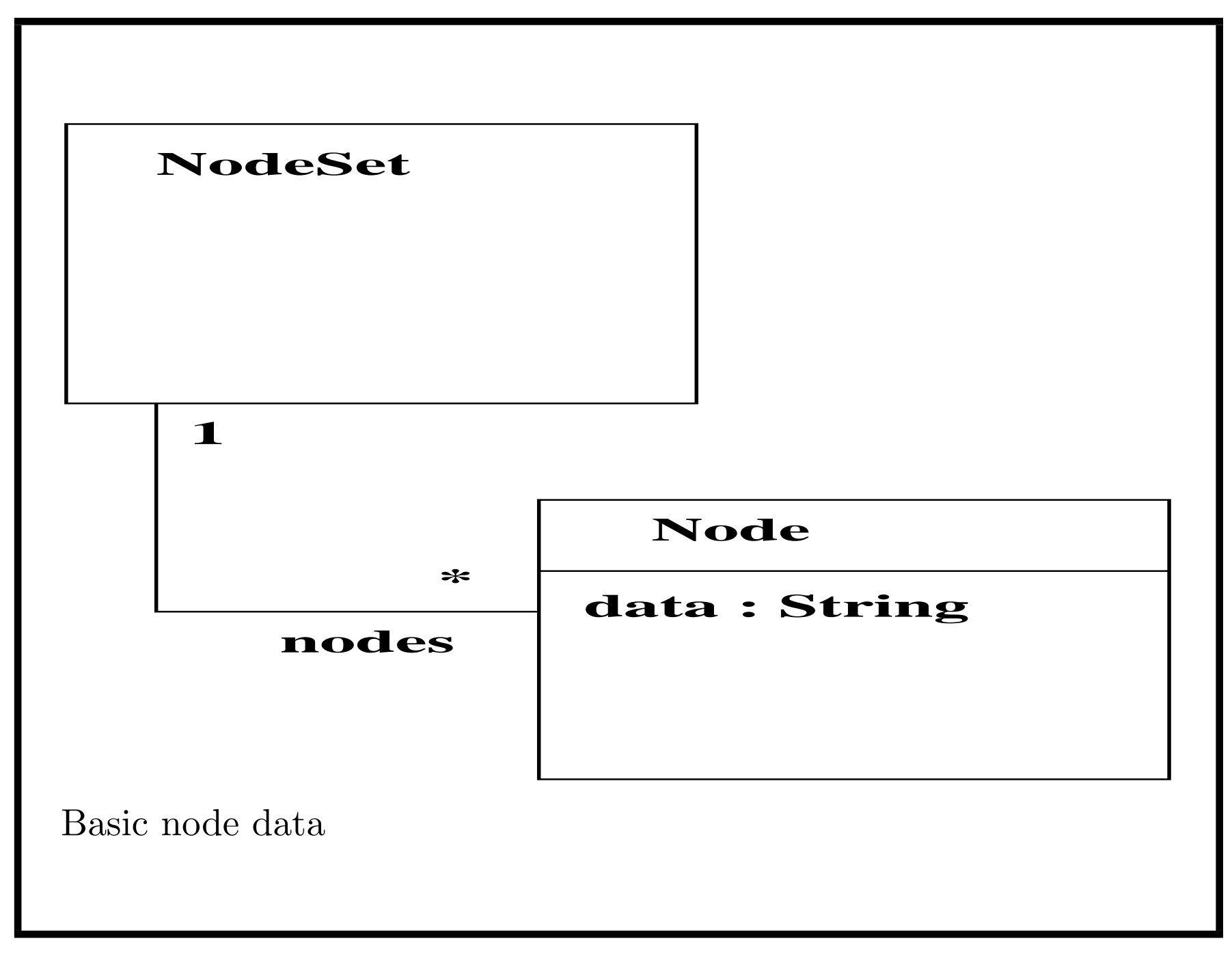

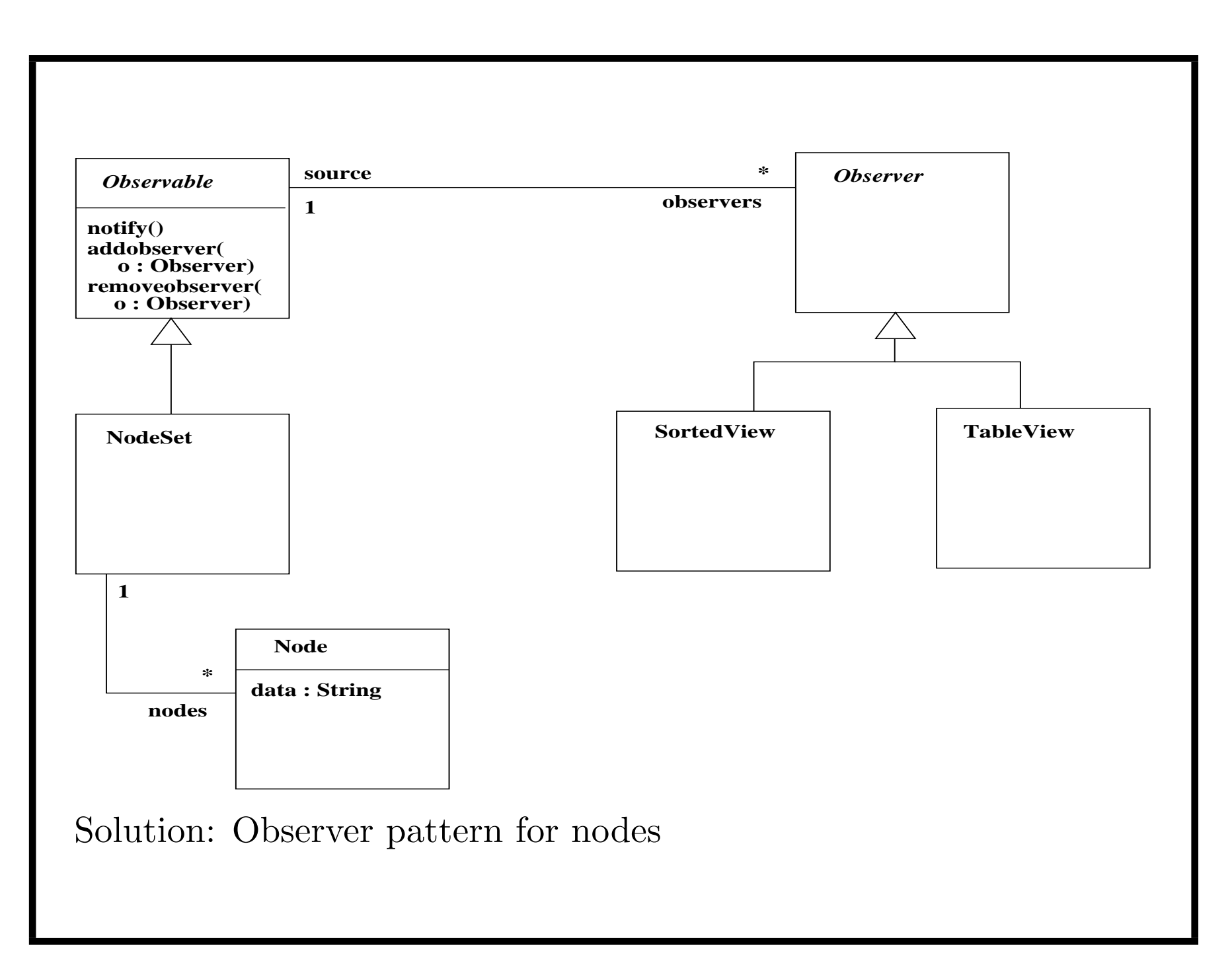

### *Observer in programming languages*

- *•* Apart from MVC, many programming languages use Observer for GUI programming – Java Swing event model directly related to Observer, *Listener* objects play role of *Observer* for event source (*Subject*) objects.
- Other event production/consumption situations, such as Thread notification in Java, also use Observer event notification model.

### *The Builder pattern*

- Creational pattern: allows a client object to construct complex objects by declarative specification of their type and content.
- Details of construction managed in separate classes,  $+$  different builder subclass for each variant of object to be constructed.

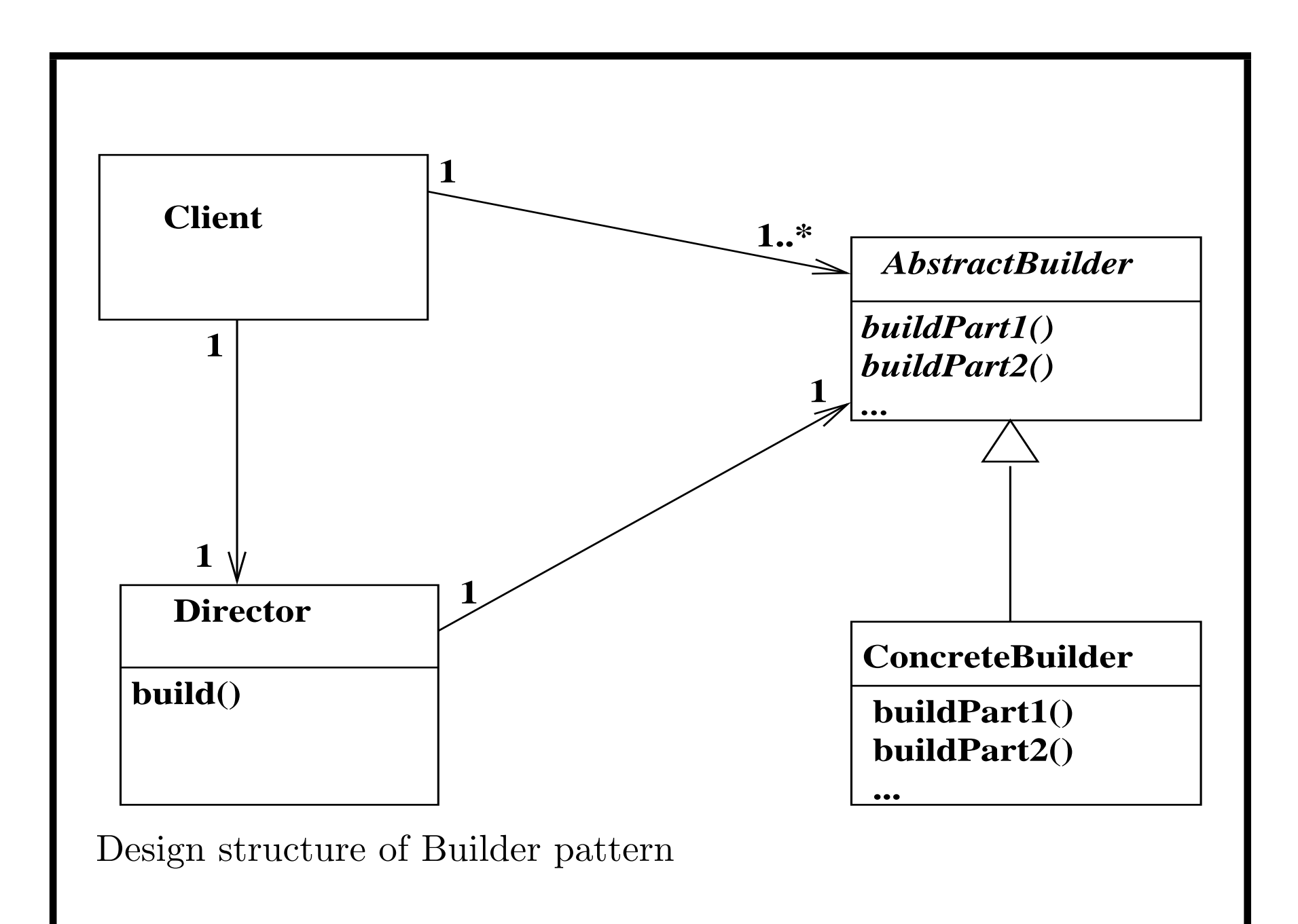

### *Singleton pattern*

Creational pattern used to define classes which should have only a single instance (eg, a database connection pool, etc).

### Singleton is used when:

- There must be unique instance of a class, accessible to clients from well-known access point;
- when instance should be extensible by subclassing, clients should be able to use an extended instance without modifying their code.

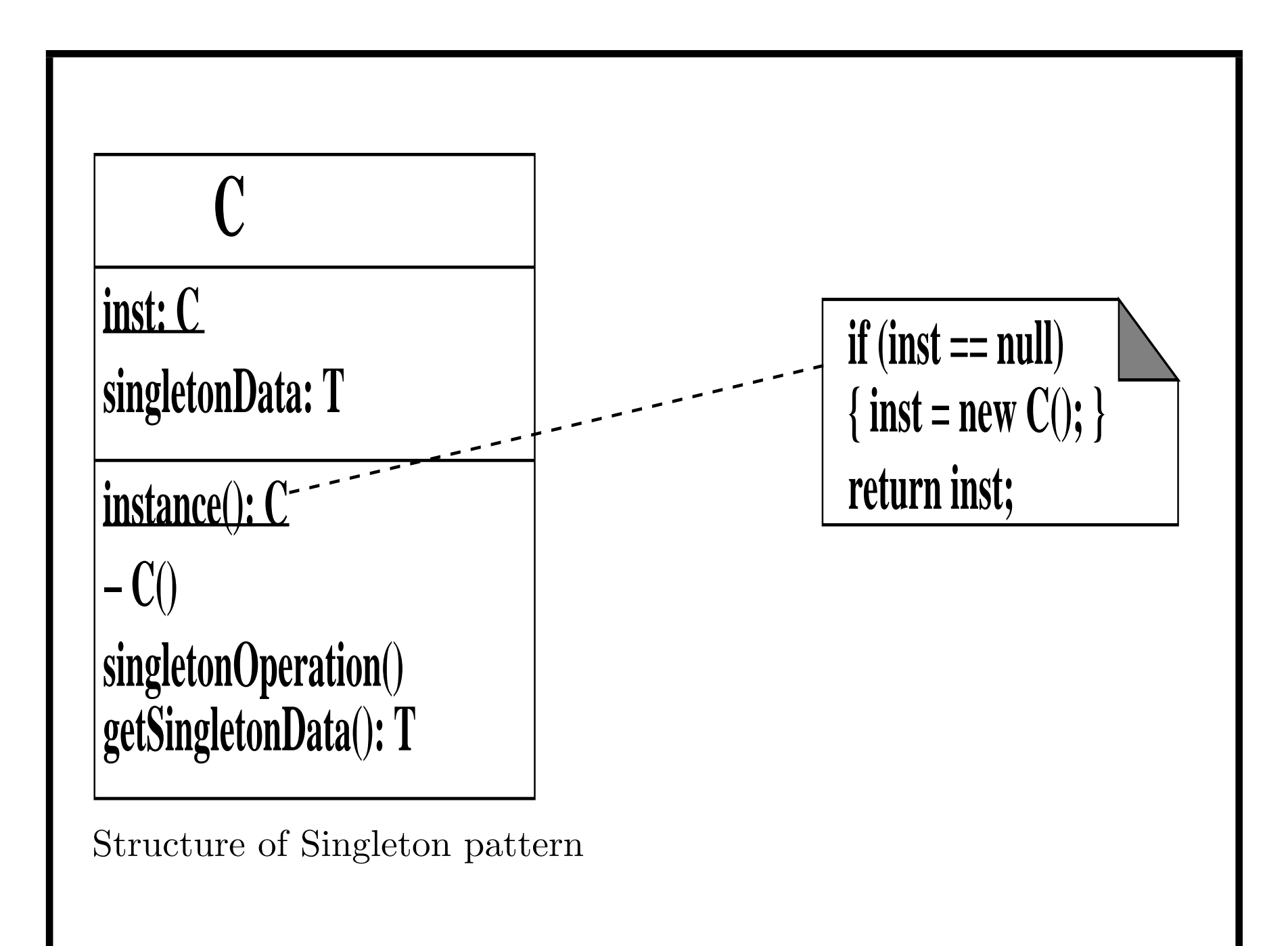

*Singleton pattern*

The involved classes are:

- *Singleton* defines operation *instance* that lets clients access its unique instance. *instance* is a class-scope (static) operation.
- *• Singleton* may also be responsible for creating its own unique instance.

*Singleton pattern*

Benefits of this pattern are:

- *•* provides controlled access to *Singleton* instance can only be accessed via *instance* method;
- reduces name space of program a class instead of a global variable;
- *•* permits subclassing of *Singleton*;
- *•* can be adapted easily to give fixed number *N >* 1 of instances.

In translation system, a *Dictionary* could be *Singleton* class, so it may be used globally, reducing number of parameters of operations which look up words:

```
public class Dictionary
```

```
{ private static Dictionary uniqueInstance = null;
```

```
...
```

```
private Dictionary() { }
```

```
public static Dictionary getDictionary()
```

```
{ if (uniqueInstance == null)
```

```
{ uniqueInstance = new Dictionary(); }
```

```
return uniqueInstance;
```

```
}
```

```
public boolean lookup(Word w)
{ ... }
```
## }

Because constructor is private, only *Dictionary* class itself can construct *Dictionary* instances: only done once, when *getDictionary* called for first time.

Client uses dictionary by calls

```
boolean b = Dictionary.getDictionary().lookup(w);
```
Alternative to Singleton would be a *static* class: all operations + data *static* (class scope). But non-OO, and inheritance cannot be used with static methods.

### *Strategy pattern*

Behavioural pattern, defines common declaration for alternative versions of an algorithm, enabling a client to easily select these versions by varying object operation is invoked on.

### Elements of pattern are:

- *Client* class which uses operation via abstract class or interface.
- *AbstractStrategy* class (or interface) providing common interface for different implementations of operation.
- *ConcreteStrategy* class that implements particular version of operation.

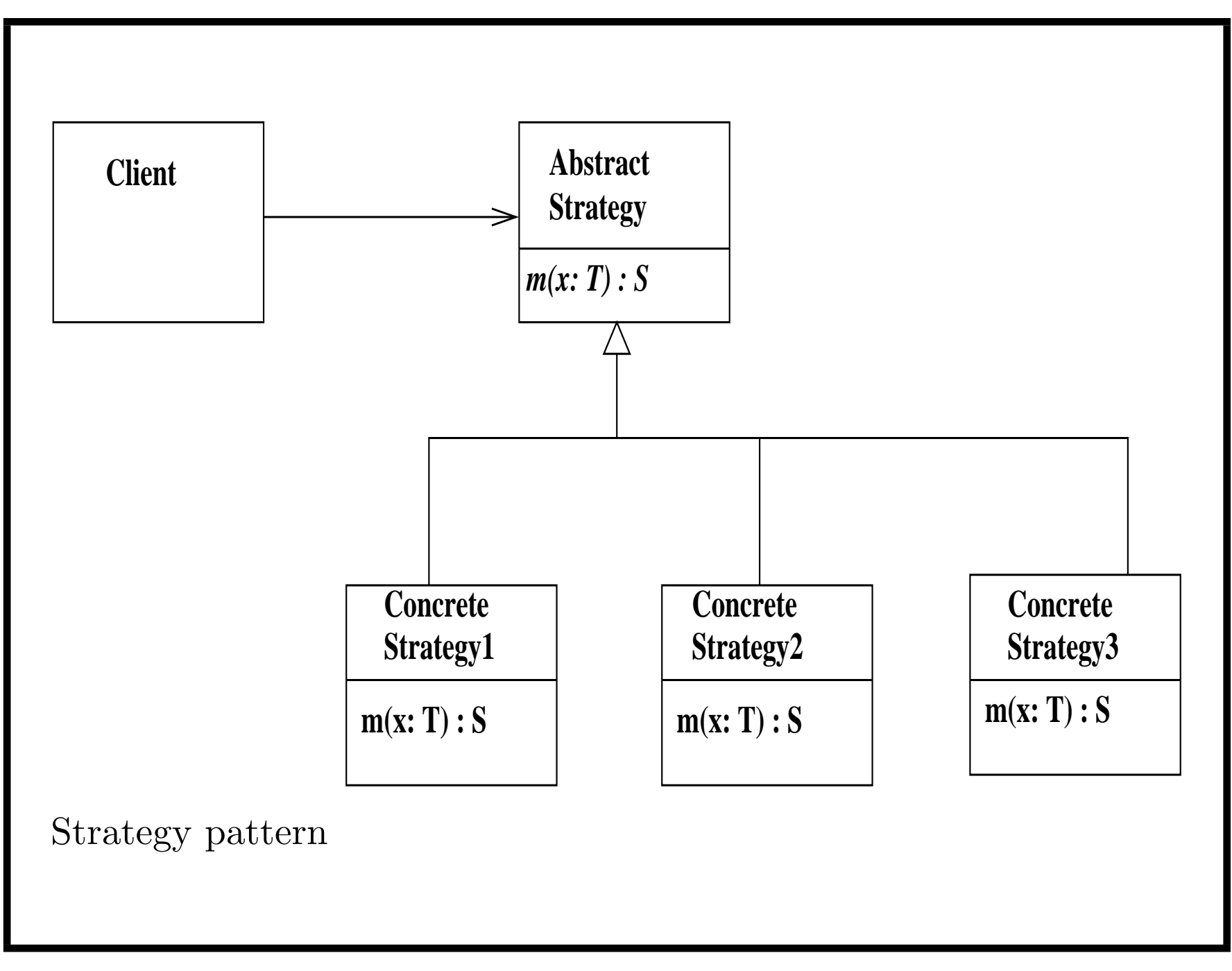

#### *Strategy pattern*

- *•* Benefits of pattern: simplifies code by separating alternative versions of algorithm into different classes + allows dynamic selection of versions by a client.
- *•* Commonalities between algorithms can be expressed using Template Method structure of hook methods.

### *Design patterns compared to refactoring*

- Refactorings + patterns can both transform existing system structure into new improved structure
- *•* Refactorings relatively small changes, general-purpose. Can be automated
- Patterns more elaborate and special-purpose, to solve specific problem. Require manual work to adapt to specific cases
- Patterns can be used to organise new designs.

#### *Libraries and reuse*

- During development, team may identify useful functionalities which could be reused in future projects.
- Define in appropriate library classes/models. Eg., if functions  $factorial(n: int): int, combinatorial(n: int, m: int): int$ choose m",  $gcd(n : int, m : int) : int$  and  $lcm(n: int, m: int): int$  identified for reuse, define them in language-independent *mathlibmm.txt* model to include in future applications.
- *•* Class *MathLib* defined with functions as static operations.
- *•* Since functions to be widely used, care should be taken to ensure efficiency and correctness.

# Real subrange(...): Sequence(double)

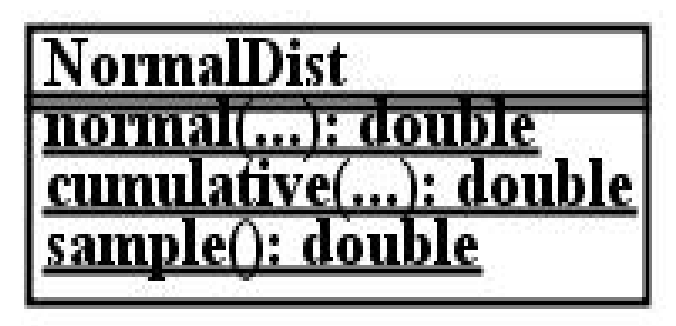

**MathLib** ix: int iv: int iz: int l Seed urandom(): double louble ): int atorialí .. actorial (...): int ): **in**t integrate(...): double

Mathematical functions library

#### *Libraries*

```
For factorial and combinatorial, Integer. Prd(a, b, i, e) operator
used to compute \prod_{i=a}^{b} e_i, to optimise operations:
```

```
static query combinatorial(n: int, m: int): int
pre: n \ge m \& m \ge 0 \& n \le 25post:
 (n - m < m =result = Integer.Prd(m+1,n,i,i)/Integer.Prd(1,n-m,j,j))(n - m) = m \Rightarrowresult = Integer.Prd(n-m+1,n,i,i)/Integer.Prd(1,m,j,j))static query factorial(x: int): int
pre: x <= 12
post:
  (x < 2 \Rightarrow result = 1) &
  (x \geq 2 \Rightarrow result = Integer.Prd(2, x, i, i))
```
For *gcd*, well-known recursive computation:

```
static query gcd(x: int, y: int): int
pre: x \ge 0 & y \ge 0
```
post:

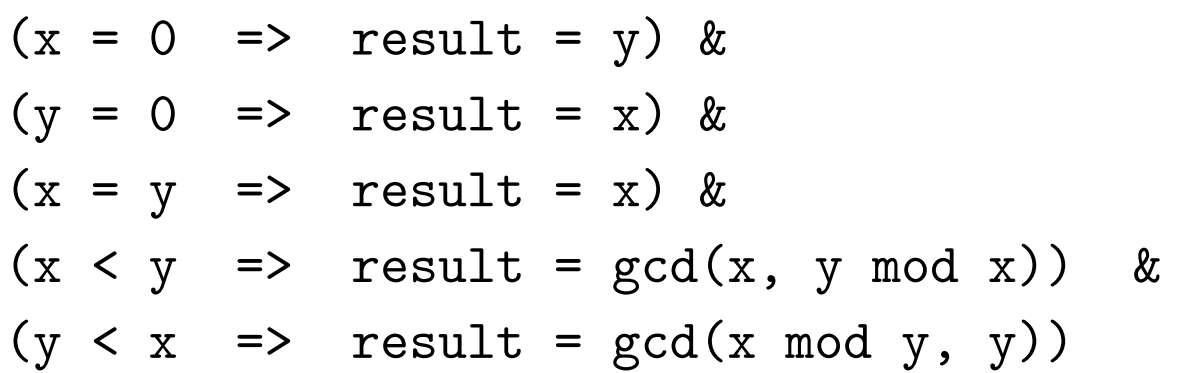

Considered too inefficient for use in library, replaced by explicit algorithm:

```
static query gcd(x: int, y: int): int
pre: x \ge 0 & y \ge 0post: true
activity:
 1: int ; k : int ; 1 := x ; k := y ;
```

```
while 1 /= 0 & k /= 0 & 1 /= k
do
    if 1 < k then k := k mod lelse l := l \mod k ;
if l = 0 then result := kelse result := l ;
return result
```
From *gcd*, the *lcm* can be directly calculated:

```
static query lcm(x: int, y: int): int
pre: x \ge 1 \& y \ge 1post: result = (x * y) / gcd(x,y)
```
### *Summary of Part 4*

- *•* We described how architecture diagrams can be used to describe system structure
- *•* Described class diagram refactorings
- *•* Described several important design patterns
- *•* Discussed design reuse via libraries.

#### *Coursework: Implementation*

- Write implementations for your classes, use cases + operations in Java or another language.
- *•* You may find it helpful to use the UML-RSDS code generator, or other UML tool with code generation capabilities.
- Write test cases and check your system using these.

Deadline: November 30th, 4pm.

Submission by team leader/one representative on Keats.

#### *Coursework: Final report*

- No more than 15 pages, in PDF format.
- Named by number of group, eg: Team15OSD.pdf
- Describe team members roles  $+$  contributions to project.
- Include class diagram, use case diagram, operation  $+$  use case pseudocode.
- *•* Include a code listing of implemented classes and use case code.
- *•* Include test cases and results.